## Use of Adobe CC for CIE Part-time Staff & Students

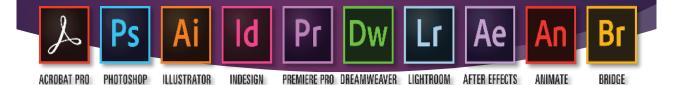

- Adobe CC installed locations are :
  - ▶ 1/F Learning Commons
  - ▶ 1-4/F & 12-14/F Kiosk PC Areas
  - Multi-media Labs (Rm 710, 711, 810, 811, 910, 911 & 1010)
- To use Adobe CC software, please follow as below :-

Step 1: Double clicks desired software

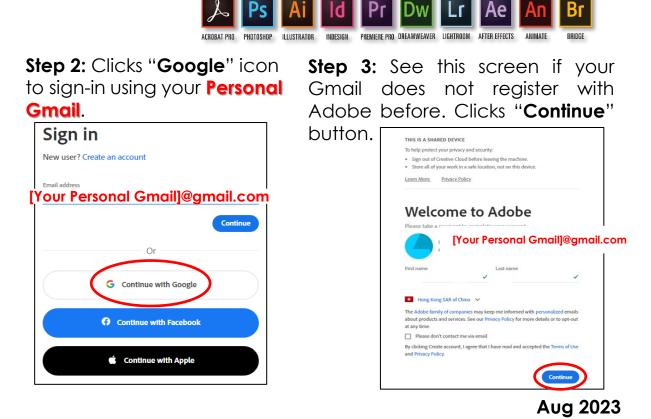